## **Hardwarereset**

- 1. Computer komplett herunterfahren
- 2. Sämtliche Geräte vom Computer entfernen (USB, Maus, Tastatur…)
- 3. Computer **komplett vom Strom trennen** (Netzkabel ziehen)
- 4. Startknopf für mind. 20 Sek. gedrückt halten loslassen und erneut für mind. 20 Sek. drücken
- 5. Computer wieder mit Stromnetz verbinden, Geräte wieder anschliessen
- 6. Startknopf drücken, Computer starten

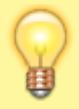

Der Hardwarereset kann auch **für andere Geräte** wie z.B. externe USB-Festplatten, Modems oder Router verwendet werden.

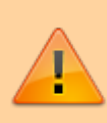

Vorsicht bei Geräten mit einem "flüchtigen Flashspeicher" wie ihn z.B. einige Router beeinhalten. Der Hardwarereset kann zu einem **kompletten Reset** (d.h. Verlust der benutzerdefinierten Einstellungen) führen

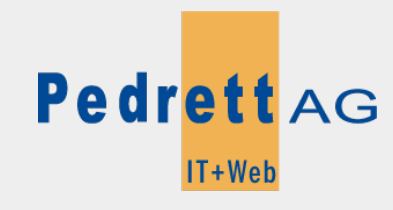

Dieses Dokument stammt aus dem Wiki der Pedrett IT+Web AG. Unter Berücksichtigung der [Nutzungsbedingungen](http://wiki.pitw.ch/doku.php/info:nutzungsbedingungen) ist eine Weiterverbreitung des Inhalts erlaubt, solange die [Pedrett IT+Web AG](http://www.pitw.ch) als Autor genannt wird.

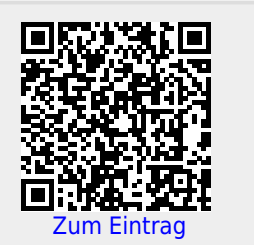